# **3 Material und Methodik**

#### **3.1 Tierexperiment**

### 3.1.1 Tumormodell der Ratte

Das in dieser Studie verwendete Tumormodell ist bereits etabliert und kam in der Vergangenheit in mehreren Experimenten zum Einsatz [56,67,126]. Um eine intraperitoneale Tumorzellverschleppung zu simulieren, wird unter Verwendung von BD IX-Ratten nach der Zökumresektion eine in BD IX-Ratten gezüchtete Kolonkarzinom-Zelllinie (DHD/K12/TRb) in einer Konzentration von 10<sup>4</sup> Zellen/ml intraperitoneal appliziert. Der Einsatz dieser Zellkonzentration führt nachweislich zu einer Ausbildung von intraperitonealen Metastasen und so genannten Bauchwandrezidiven.

# 3.1.2 Tierhaltung und Tierpflege

In der vorliegenden Studie wurde die eigens für Tierversuche gezüchtete BD IX Ratte (Charles River, Sulzfeld, Deutschland) verwendet. Die Zeitspanne zwischen Lieferung und Operation betrug 10 Tage, um eine Gewöhnung der Tiere an die neue Umgebung zu gewährleisten. Die Tiere wurden in einem eigens für Kleintiere vorgesehenen Raum (Temperatur 22-24ºC, Luftfeuchtigkeit 50-60%, automatisierter 12h Licht- /Dunkelzyklus) untergebracht und hatten freien Zugang zu Wasser und Standard Laborfutter. Die Pflege und Versorgung der Tiere übernahm geschultes Fachpersonal. Am Operationstag wurden die Tiere bei freiem Zugang zu Wasser 24h präoperativ nüchtern belassen. Alle Tiere waren männlich und wogen zum Zeitpunkt des Experiments 250-300g. Postoperativ wurden die Tiere über einen Zeitraum von drei Stunden engmaschig überwacht. Nach 28 Tagen wurden die Tiere unter einer Äthernarkose mit einer Überdosis Phenobarbital getötet. Die Obduktion erfolgte durch 3 geblindete Untersucher. Die Lagerung der Kadaver erfolgte bis zur sachgerechten Abholung der Tierkörperverwertung bei -21ºC.

#### 3.1.3 Tumorzelllinie

Als Tumorzelllinie wurden syngenetische Kolonkarzinom-Zellen (DHD/K12/TRb) (European Collection of Cell Cultures, Salisbury, United Kingdom) der BD IX-Ratte verwendet. Die Karzinomzellen wurden als Zellsuspension in tiefgefrorenem Zustand geliefert. Nach dem Auftauen der Kultur in einem Wasserbad bei 37ºC wurden die Tumorzellen abpipettiert und in Dulbeccos MEM (Biochrom, Deutschland) und HAMs F10-Medium (Biochrom, Deutschland) 1:1 mit 10%igem fetalen Rinderserum (Gibco BRL, Deutschland), 2 mmol/l Glutamin (Biochrom, Deutschland) und Penicillin-Streptomycin 1000 IU/ml (Gibco BRL, Deutschland) kultiviert.

Zur Herstellung der gewünschten Tumorzellkonzentration erfolgte eine fünfminütige Passagierung (Trypsinierung) bei 37ºC. Nach der anschließenden Neutralisation des Trypsins durch Zugabe von 5 ml Vollmedium wurde die Zellsuspension für 5 Minuten bei 1000 U/min zentrifugiert und die Zellpellets in 10 ml Vollmedium resuspendiert. Die Zellzählung und Vitalitätsprüfung erfolgte in der Neubauer-Zählkammer (0.1 µl) mittels Trypan-Blau-Methode. Dabei wurden die Zellsuspension sowie das Trypan-Blau in einem Verhältnis von 1:1 gemischt, und unter dem Mikroskop ausgezählt. Gleichzeitig war eine Einschätzung der Rate an avitalen Zellen möglich. Entsprechend der Zellzahl erfolgte die Verdünnung der Suspension mit Fertigmedium ohne fetales Rinderserum und die Abfüllung von jeweils 1 ml in Eppendorfgefäße. Die Gefäße verblieben im Inkubator und wurden direkt vor der Applikation resuspendiert.

#### 3.1.4 Einteilung der Gruppen

Zur Untersuchung der Abhängigkeit des Tumorwachstums sowie der Expression von Adhäsionsmolekülen von der Applikation unterschiedlicher Substanzen erfolgte die Randomisierung von 60 Ratten in vier Gruppen (n=15/Gruppe), eine Kontrollgruppe und drei Therapiegruppen.

*Tabelle 1: Einteilung der Gruppen*

| Code            | K                           | G                      | C                            | T                                               |
|-----------------|-----------------------------|------------------------|------------------------------|-------------------------------------------------|
| Gruppe          | Kontrollgruppe              | Therapie :<br>Intergel | Therapie :<br>Interceed      | Therapie :<br>Tauro/Heparin                     |
| <b>Therapie</b> | 1 ml $0.9\%$<br><b>NaCl</b> | 1 ml Intergel          | $1 \times 1$ cm<br>Interceed | 1 ml $0.5\%$<br>Taurolidin $+$<br>10 IU Heparin |

# 3.1.5 Operationsmethodik

Die Narkotisierung der Tiere erfolgte durch die sterile intraperitoneale Injektion von Phenobarbital (40 mg/kg Körpergewicht). Die Spontanatmung blieb während der gesamten Operation erhalten. Nach Narkoseeintritt wurden die Tiere in der Trendelenburg-Position gelagert. Es folgte eine Rasur und Desinfektion der Bauchdecke. Die Operationszeiten begannen mit der ersten Inzision für die Trokare und betrugen in allen Gruppen 30 Minuten bis zum Beginn der Hautnaht.

Die Anlage eines Pneumoperitoneums mit Kohlendioxid unter einem Druck von 8 mmHg erfolgte über eine Insufflationskanüle (ø 3.5 mm) im Mittelbauch. Nach der Einführung der Kamera wurden zwei Arbeitstrokare (ø 3.5 mm) im rechten und linken Unterbauch platziert. Es folgte die Darstellung und Präparation des Zökums sowie die Koagulation der zuführenden Gefäße. Im Anschluss an die Mobilisation des Zökums wurde die Tumorzellsuspension (1 ml Kulturmedium mit 1 x  $10^4$  DHD/K12/TRb Zellen) intraperitoneal appliziert. Die Erweiterung des im linken Unterbauch befindlichen Arbeitstrokares auf 1 cm erleichterte die Verlagerung des Zökums vor die Bauchdecke. Eine Folie schützte bei diesem Vorgang die 1 cm große Inzision. Nach der Resektion des Zökums und Übernähung des Darmes in fortlaufender

Technik folgte die Verlagerung des Darmabschnittes nach intraperitoneal. Des weiteren wurde im linken Oberbauch das parietale Peritoneum auf einer Fläche von 1 x 1 cm entfernt. Entsprechend der Randomisierung erfolgte die Instillation von 1 ml Intergel im Bereich der Anastomose und des Peritonealdefektes in der Gruppe G sowie der Instillation von 1 ml 0.5% Taurolidin mit 10 IU Heparin in der Gruppe T. In der Gruppe C wurden die Anastomose und der Peritonealdefekt mit Interceed abgedeckt. Die Kontrollgruppe unterzog sich einer intraperitonealen Applikation von 1 ml 0.9% NaCl. Am Ende der Operation erfolgten die Verschlüsse der Inzisionen zweischichtig: Einzelkopfnaht der Bauchwandmuskulatur mit Vicryl 4/0 sowie fortlaufende Naht der Haut mit Prolene 4/0. Die anschließende Desinfektion der Wunden diente der Vermeidung von Wundinfektionen.

# 3.1.6 Obduktion

Am 28. postoperativen Tag wurden die Tiere unter einer Äthernarkose mit einer Überdosis Phenobarbital getötet. Ein Kreuzschnitt (paramediane und quere Laparotomie) diente der Inspektion des gesamten Bauchraumes und im Besonderen der genauen Ermittlung der Inzidenzen von Inzisionsmetastasen. Drei geblindete Untersucher übernahmen die Obduktion der Tiere. Nach der Dokumentation der Lokalisation und der Anzahl der Tumorknoten auf standardisierten Bögen wurden alle Tumorknoten im Abdomen entfernt und das Gesamtgewicht derselben bestimmt. Die Obduktion wurde durch die Resektion des anastomosentragenden Darmabschnittes vervollständigt. Die entfernten Gewebeproben und Tumormetastasen wurden nach entsprechender Kennzeichnung in flüssigem Stickstoff schockgefroren und bis zur pathologischen Aufarbeitung bei -80ºC aufbewahrt.

## **3.2 Immunhistologie**

## 3.2.1 Histologische Präparate

Zur immunhistologischen Aufarbeitung wurden die Gewebeproben in einer 10% Formaldehyd-Lösung (Herbeta-Arzneimittel, Berlin) über einen Zeitraum von 20h fixiert. Im Anschluss erfolgte die Einbettung der fixierten Gewebeproben in Paraffin (Sherwood Medical Co., St. Louis, USA). Von den auf 4ºC gekühlten Paraffinblöcken wurden mit Hilfe des Mikrotoms 3 µm dicke Schnitte angefertigt. Diese wurden nach Streckung im Wasserbad (Aqua dest., 48ºC) auf SuperFrost/Plus Objektträger (Menzel, Deutschland) montiert. Zur besseren Haftung und Entfernung des überschüssigen Paraffins schloss sich eine Trocknung der Schnitte über Nacht in einem Brutschrank bei 37ºC an. Das restliche Paraffin wurde durch Inkubation der Schnitte in Xylol (Baker, Deventer, Holland) für 3 x 10 Minuten herausgelöst. Es folgte eine Rehydrierung der Präparate für jeweils 5 Minuten in 100% Ethanol, 96% Ethanol, 70% Ethanol und Aqua destillata.

### 3.2.2 Hämatoxylin-Eosin-Färbung

Im Anschluss an die Überführung der Schnitte in ein wässriges Milieu wurden die Präparate routinemäßig 7 Minuten in Hämalaun (Hämalaunlösung von Mayer, Hollborn & Söhne, Leipzig) gefärbt. Nach einer ausgiebigen Bläuung der Schnitte mit Leitungswasser und Spülung in Aqua destillata erfolgte für 2 Minuten die Färbung mit Eosin (Chroma-Gesellschaft mbH & Co., Münster), welche auf ihre Intensität hin mikroskopisch geprüft wurde. Die geschnittenen Präparate wurden nach einer kurzen Spülung in Aqua destillata über eine aufsteigende Alkoholreihe in Xylol überführt, um anschließend mit Eukitt eingedeckt zu werden.

3.2.3 Immunhistologische Nachweismethoden

*3.2.3.1 Biotin- Streptavidin- Amplified- Methode* 

Die BSA- Methode (Biotin- Streptavidin- Amplified- Methode) ist ein immunhistochemisches Färbeverfahren zur Darstellung von Antigenen im histologischen Gewebspräparat. Nach Freilegung der antigenen Determinanten des nachzuweisenden Antigens erfolgt zuerst die Bindung eines murinen Primärantikörpers an das Antigen. Ein gegen diesen Primärantikörper gerichteter biotinylierter Sekundärantikörper wird hinzugefügt. Biotin geht daraufhin eine Verbindung mit Streptavidin ein, das vier hochaffine Bindungsstellen für Biotin besitzt. Mit Hilfe des an Streptavidin gekoppelten Enzymes wird abschließend ein farbloses, wasserlösliches Chromogen und Substrat in einen wasserunlöslichen Farbstoff umgesetzt.

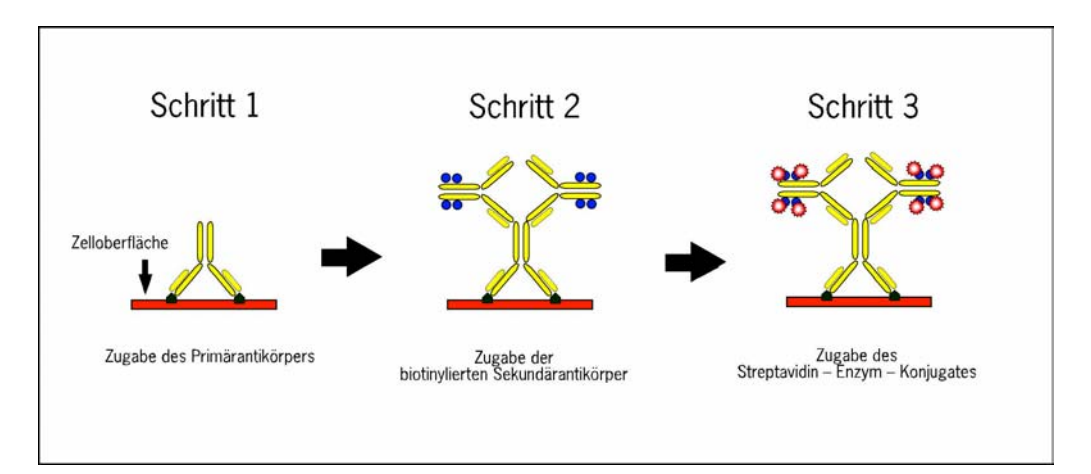

*Abbildung 2: Die BSA- Methode* 

#### *3.2.3.2 Immuno- Peroxidase- Polymerkonjugate- Methode*

Dieser immunhistologische Nachweis eines Antigens im histologischen Präparat basiert auf der indirekten-2-Schritt Methode. Nach Freilegung der antigenen Determinanten des nachzuweisenden Antigens erfolgt zuerst die Bindung eines Primärantikörpers an das Antigen. Der Nachweis dieses Antikörpers wird mit einem Polymerkonjugat durchgeführt. Dabei sind multiple Peroxidase- Moleküle und auf Fab- Fragmente reduzierte Antikörper

an ein stabiles Aminosäuregerüst gekoppelt. Durch die Peroxidase wird abschließend ein farbloses, wasserlösliches Chromogen und Substrat in einen wasserunlöslichen Farbstoff umgesetzt.

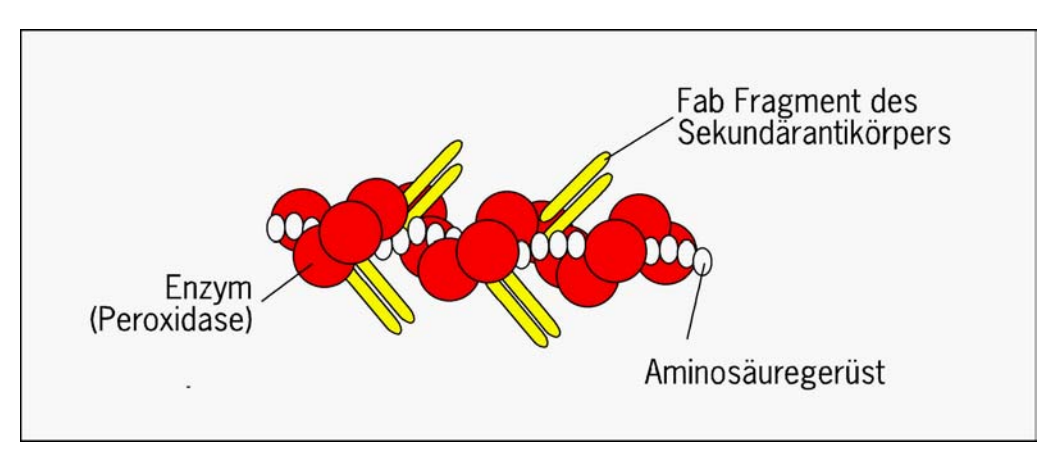

*Abbildung 3a: Peroxidase- Polymerkonjugate* 

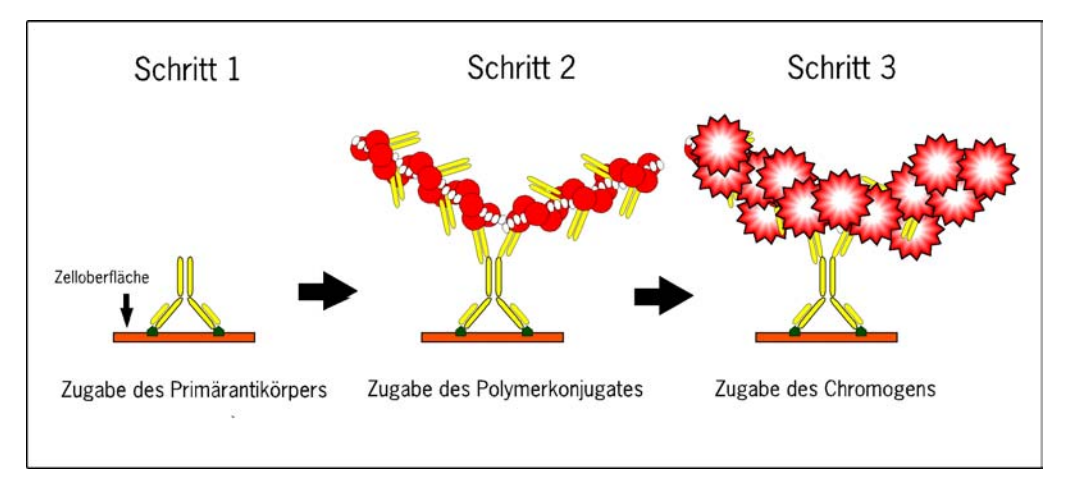

*Abbildung 3b: Immuno– Peroxidase– Polymerkonjugate- Methode* 

Testverfahren bei einer Irrtumswahrscheinlichkeit p< 0.05 angesehen. Die Auswertung erfolgte mit dem Statistikprogramm SPSS, Version 11.0. Der Median und das 95% Konfidenzintervall des Mittelwertes vervollständigten die Angabe der Daten im Text. Die Darstellung der Grafiken erfolgte mittels Boxand-Whisker-Plots, in denen neben dem Median die untere und obere Quartile (box) sowie 1.5 Quartildifferenzen (whisker) angegeben werden.